### **APTECH 46 Course Outline as of Fall 2017**

## **CATALOG INFORMATION**

Full Title: Introduction to Computer-Aided Drafting Last Reviewed: 8/14/2023 Dept and Nbr: APTECH 46 Title: INTRO TO CAD

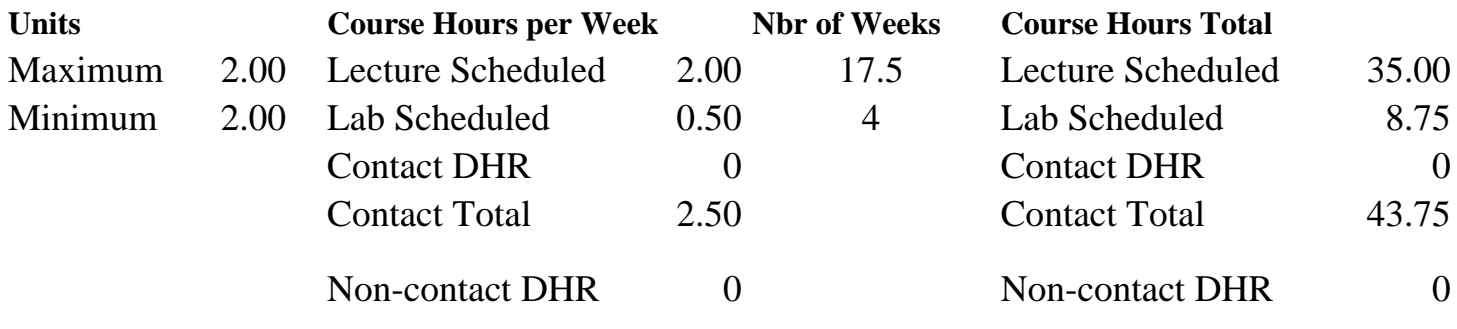

Total Out of Class Hours: 70.00 Total Student Learning Hours: 113.75

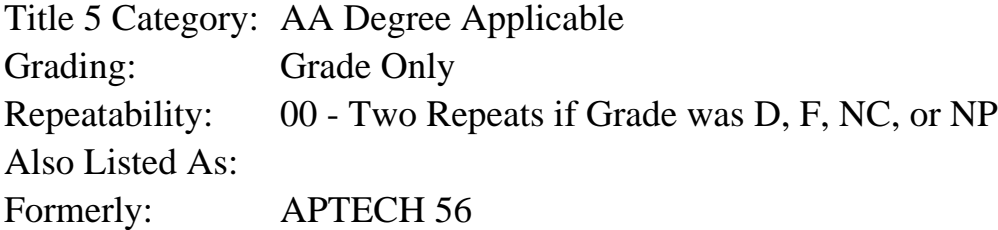

#### **Catalog Description:**

Introduction to Computer-Aided Drafting (CAD) utilizing the AutoCAD software program. Areas covered include: program organization, program commands and tools, view navigation, drawing set-up, geometric construction/editing, orthographic projection, dimensioning and text annotations, printing/plotting, and an introduction to 3-dimensional drafting/design.

#### **Prerequisites/Corequisites:**

Course Completion or Current Enrollment in APTECH 45 OR INDE 50

#### **Recommended Preparation:**

#### **Limits on Enrollment:**

#### **Schedule of Classes Information:**

Description: Introduction to Computer-Aided Drafting (CAD) utilizing the AutoCAD software program. Areas covered include: program organization, program commands and tools, view navigation, drawing set-up, geometric construction/editing, orthographic projection, dimensioning and text annotations, printing/plotting, and an introduction to 3-dimensional drafting/design. (Grade Only)

Prerequisites/Corequisites: Course Completion or Current Enrollment in APTECH 45 OR INDE 50 Recommended: Limits on Enrollment: Transfer Credit: CSU;UC. Repeatability: Two Repeats if Grade was D, F, NC, or NP

## **ARTICULATION, MAJOR, and CERTIFICATION INFORMATION:**

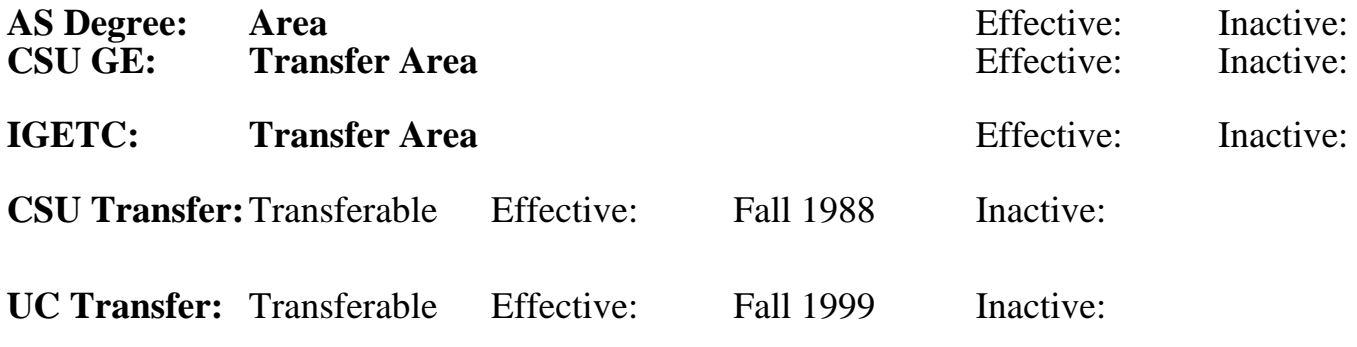

**CID:**

### **Certificate/Major Applicable:**

[Both Certificate and Major Applicable](SR_ClassCheck.aspx?CourseKey=APTECH46)

# **COURSE CONTENT**

### **Outcomes and Objectives:**

Upon successful completion of this course, students will be able to:

- 1. Demonstrate knowledge of AutoCAD program organization
- 2. Execute file management operations within the Windows and AutoCAD interface
- 3. Execute CAD drafting/design commands
- 4. Set up drawing environments with AutoCAD
- 5. Utilize geometric positioning tools when executing precise drafting/design work
- 6. Generate and edit geometric constructions and dimensioning and text annotations
- 7. Generate and edit multi-view and orthographic projection drawings
- 8. Demonstrate proficiency using AutoCAD blocks
- 9. Effectively control printing/plotting of AutoCAD drawing files
- 10. Construct a 3D model

## **Topics and Scope:**

- I. Introduction to the computer as a drafting/design tool with emphasis on hardware and software A. Windows desktop and Windows File Explorer navigation
	- B. Mouse usage
	- C. Keyboard entry
	- D. File management
- II. Accessing AutoCAD commands via: ribbon, toolbars, palettes and keyboard
- III. Setting up the drawing environment: sheet size, units, model/layout tabs, layers, linetypes and lineweights
- IV. Geometric construction and positioning tools
	- A. Osnap
	- B. Directional distance entry
- C. Polar tracking
- D. Dynamic input
- E. Object tracking
- F. Grid and snap
- G. From and point filters
- V. Geometric constructions
	- A. Tangent arcs
	- B. Polygons
	- C. Ellipses
	- D. Concentric arcs
	- E. Parallel and perpendicular lines
	- F. Polar and rectangular arrays
	- G. Polylines
- VI. Multi-view drawings
	- A. Xlines for view to view projection layout
	- B. Correct depiction of visible, hidden, and symmetrical features at individual views
	- C. Linear, radial, and angular dimensions
- VII. AutoCAD Blocks: creating, inserting and redefining blocks
- VIII. Plotting: sheet size, plot scale, lineweights and color
- IX. 3D surface modeling: wire-frame and 3Dfaces

The above Topics and Scope apply to both lecture and lab course components in an integrated format.

### **Assignment:**

- 1. Assignment reading: 2-10 pages per CAD assignment.
- 2. Quizzes: 0-4
- 3. Final exam

Lab Assignments: 1. CAD assignments: 12-15

## **Methods of Evaluation/Basis of Grade:**

**Writing:** Assessment tools that demonstrate writing skills and/or require students to select, organize and explain ideas in writing.

None, This is a degree applicable course but assessment tools based on writing are not included because problem solving assessments and skill demonstrations are more appropriate for this course.

**Problem Solving:** Assessment tools, other than exams, that demonstrate competence in computational or noncomputational problem solving skills.

CAD assignments  $\begin{array}{ccc}\n\text{Problem solving} \\
\text{10 - 20\%}\n\end{array}$ 

Writing  $0 - 0\%$ 

## **Skill Demonstrations:** All skill-based and physical

demonstrations used for assessment purposes including skill performance exams.

CAD assignments

**Exams:** All forms of formal testing, other than skill performance exams.

Ouizzes and final exam  $\overline{Q}$  =  $\overline{Q}$  =

**Other:** Includes any assessment tools that do not logically fit into the above categories.

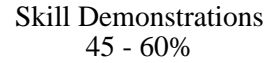

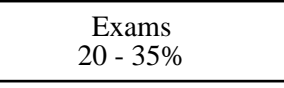

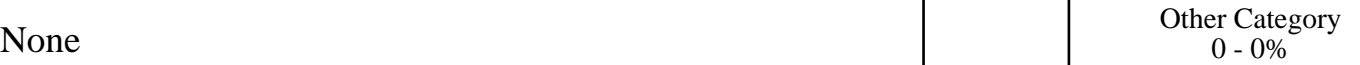

### **Representative Textbooks and Materials:**

AutoCAD 2015: A Problem - Solving Approach, Basic and Intermediate Tickoo, CADCIM Technologies, 2015

AutoCAD and Its Applications Basics 2015. Shumaker, Goodheart-Willcox. 2015 Instructor prepared materials